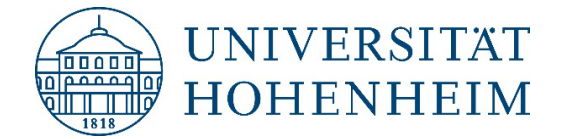

# **Antrag auf Anerkennung von Prüfungsleistungen für die Zulassung zum Studium in einem höheren Semester im Bachelor-Studiengang Wirtschaftswissenschaften**

**Gilt nur für den Pflichtbereich, nicht für Profilbereiche und den Freien Wahlbereich**

**- Wichtige Hinweise! -**

Inhalt des Antrages:

1. vollständig ausgefülltes **Antragsformular (2 Seiten)**

- 2. **Notenspiegel** (online verifizierbar oder im Original bestätigt durch eine autorisierte Stelle an der ausstellenden Hochschule) **mit Angabe der Einzelnoten und ECTS-Punkte**
- 3. **Inhaltliche Erläuterung** der erbrachten Studien- und Prüfungsleistungen, z.B. Auszug aus dem Modulhandbuch oder detaillierte Vorlesungsgliederung, ergänzend Kompetenzbeschreibung (ein Muster einer ausreichenden Kompetenzbeschreibung finden Sie auf der Internetseite des

Prüfungsamts: [www.uni-hohenheim.de/pruefung\)](http://www.uni-hohenheim.de/pruefung)

**Der Antrag ist mit der Bewerbung beim Studiensekretariat einzureichen.** 

*Dem Antrag müssen ohne weitere Nachforschungen alle Voraussetzungen der Anerkennung entnommen werden können.* 

*Wichtig: Die Modulbezeichnung in Zeugnis und Modulhandbuch müssen übereinstimmen! Es muss eindeutig erkennbar sein, welcher Note welche ECTS-Punkte und welche Modulinhalte zuzuordnen sind. Bei unvollständigen oder unklaren Unterlagen ist eine Prüfung nicht möglich. Eine Anerkennung kommt dann grundsätzlich nicht in Betracht.*

*Hinweis: Die Anerkennung zuvor an einer anderen Hochschule erbrachten Leistung kann nur gleichzeitig mit der Zulassung oder unmittelbar nach der Zulassung zum Studium, spätestens jedoch innerhalb von drei Monaten nach Beginn des Semesters für welches die Zulassung erfolgt, beantragt werden. Geht der Antrag mit den erforderlichen Unterlagen beim Prüfungsamt nicht fristgerecht ein, verliert der Studierende seinen Anspruch auf Anerkennung. (§ 8 der Prüfungsordnung)*

### **1. Angaben zur Person**

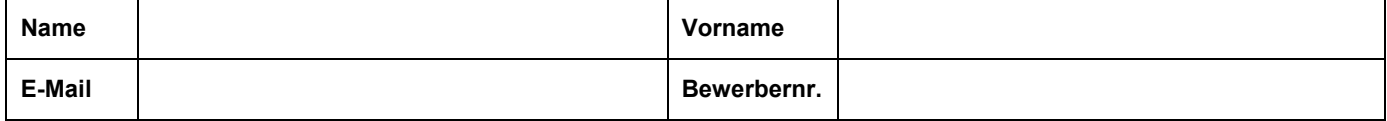

#### **2. Angaben zum Studium, in dem die Leistungen erbracht wurden**

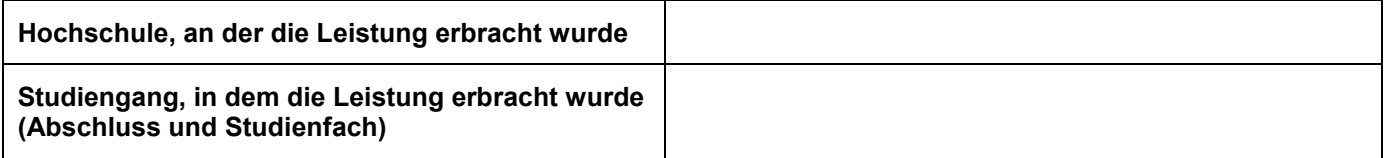

#### **3. Angaben zum Studium an der Universität Hohenheim**

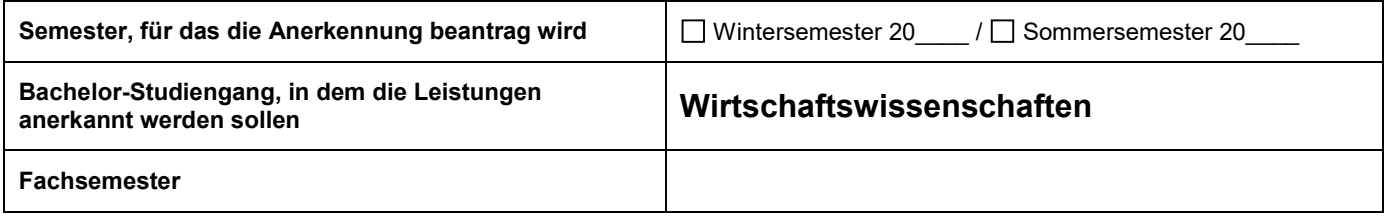

## **4. Angaben zu den Leistungen**

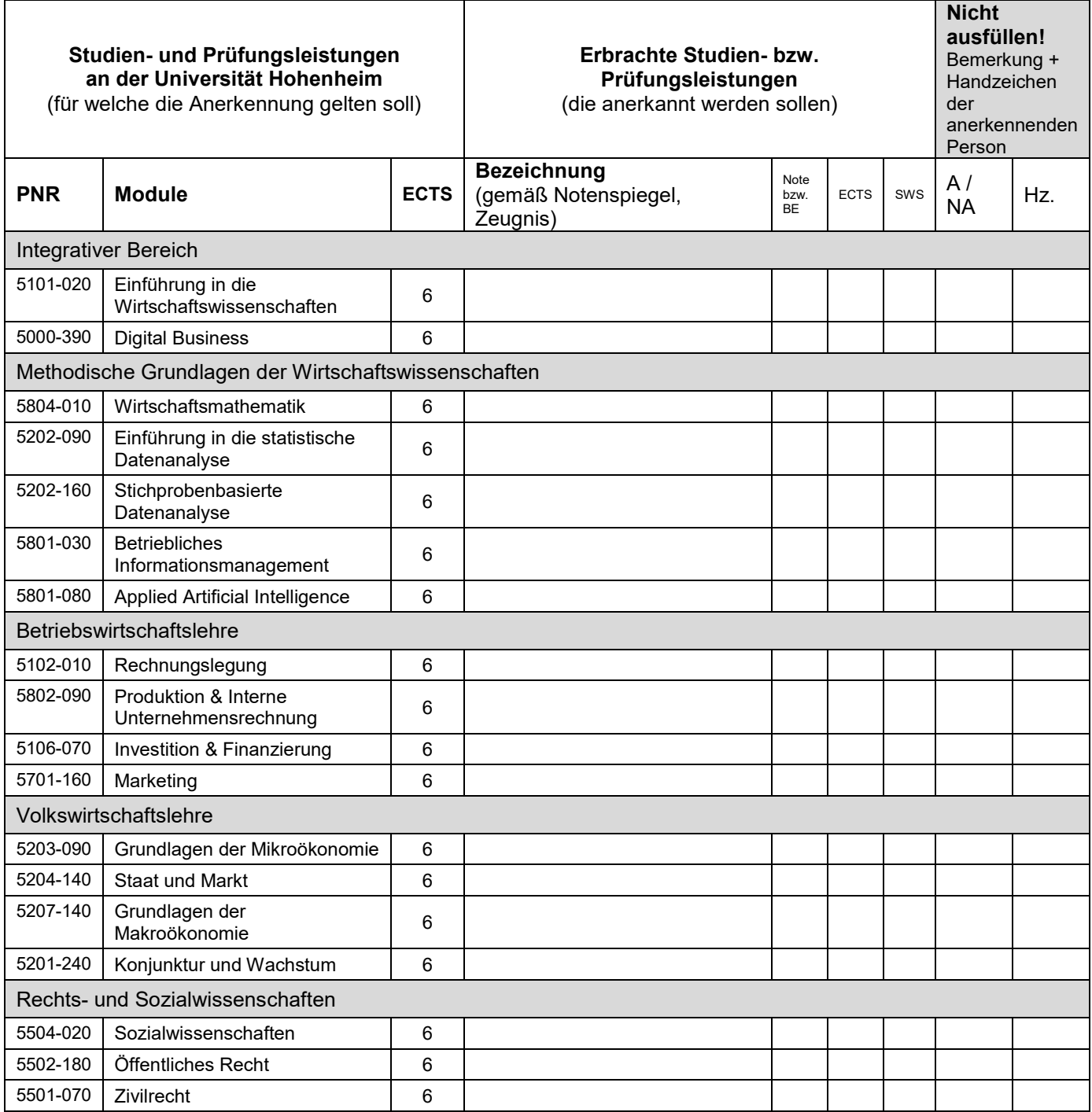

SWS = Semesterwochenstunden

**Hiermit beantrage ich verbindlich die Anerkennung oben genannter Studien- und Prüfungsleistungen.** 

**Ich versichere außerdem die Richtigkeit der von mir gemachten Angaben.**